## **Système expert de surveillance d'un téléréseau : Sesam - le Système Expert de Surveillance Automatique et de Maintenance : contrôle le bon fonctionnement du téléréseau de Martigny**

Autor(en): **Matas, Christophe**

Objekttyp: **Article**

Zeitschrift: **Bulletin des Schweizerischen Elektrotechnischen Vereins, des Verbandes Schweizerischer Elektrizitätsunternehmen = Bulletin de l'Association Suisse des Electriciens, de l'Association des Entreprises électriques suisses**

Band (Jahr): **85 (1994)**

Heft 7

PDF erstellt am: **28.05.2024**

Persistenter Link: <https://doi.org/10.5169/seals-902551>

## **Nutzungsbedingungen**

Die ETH-Bibliothek ist Anbieterin der digitalisierten Zeitschriften. Sie besitzt keine Urheberrechte an den Inhalten der Zeitschriften. Die Rechte liegen in der Regel bei den Herausgebern. Die auf der Plattform e-periodica veröffentlichten Dokumente stehen für nicht-kommerzielle Zwecke in Lehre und Forschung sowie für die private Nutzung frei zur Verfügung. Einzelne Dateien oder Ausdrucke aus diesem Angebot können zusammen mit diesen Nutzungsbedingungen und den korrekten Herkunftsbezeichnungen weitergegeben werden.

Das Veröffentlichen von Bildern in Print- und Online-Publikationen ist nur mit vorheriger Genehmigung der Rechteinhaber erlaubt. Die systematische Speicherung von Teilen des elektronischen Angebots auf anderen Servern bedarf ebenfalls des schriftlichen Einverständnisses der Rechteinhaber.

## **Haftungsausschluss**

Alle Angaben erfolgen ohne Gewähr für Vollständigkeit oder Richtigkeit. Es wird keine Haftung übernommen für Schäden durch die Verwendung von Informationen aus diesem Online-Angebot oder durch das Fehlen von Informationen. Dies gilt auch für Inhalte Dritter, die über dieses Angebot zugänglich sind.

Ein Dienst der ETH-Bibliothek ETH Zürich, Rämistrasse 101, 8092 Zürich, Schweiz, www.library.ethz.ch

## **http://www.e-periodica.ch**

Né de la collaboration entre la ville de Martigny et l'Ecole polytechnique fédérale de Lausanne, le Crem (Centre de Recherches Energétiques et Municipales) est spécialisé dans le domaine de la gestion énergétique de la ville. En tant que tel, le Crem dispose d'une ville laboratoire équipée d'un réseau informatique de télésurveillance qui <sup>a</sup> la particularité d'être implanté sur le téléréseau. Développé pour un projet Cers, un système expert (SE), appelé Sesam, supervise le réseau câblé de télévision.

# Système expert de surveillance d'un téléréseau

Sesam - le Système Expert de Surveillance Automatique et de Maintenance contrôle le bon fonctionnement du téléréseau de Martigny

**Christophe Matas** 

## Martigny - ville laboratoire

L'importance de la gestion coordonnée des réseaux <sup>a</sup> été bien comprise par les décideurs de la ville de Martigny. Ainsi, la ville s'est dotée d'un important réseau de micro-ordinateurs analysant le fonctionned'installations spéciales, mesurant les flux d'énergie, contrôlant les procédés, gérant des systèmes complexes (figure 1). Ces ordinateurs peuvent dialoguer grâce au réseau de distribution de télévision par câble et, dans certains cas, par ligne phonique via modem. Martigny est donc devenu un véritable laboratoire dans lequel il est possible de tester des méthodes ou des procédés et d'en voir immédiatement les résultats et les impacts sur l'ensemble de la cité [1].

## Origine du projet Sesam et ses objectifs

L'essor considérable de l'électronique et de la microinformatique a rendu possible l'installation de systèmes de contrôlecommande pilotés par ordinateur (PC, par exemple) sur de nombreuses infrastructures (bâtiments, réseaux urbains). Ces systèmes,

programmés pour la surveillance, génèrent un nombre important d'alarmes qui diquent des dépassements de consigne mais n'en révèlent pas la cause.

Afin d'aider et d'orienter les exploitants sur l'origine probable d'une anomalie ainsi que sur les mesures <sup>à</sup> prendre, les Services industriels de Martigny, en collaboration avec le Crem, ont pensé judicieux d'utiliser un système expert (SE). Cette solution permet d'une part l'autonomie de l'équipement et d'autre part de concrétiser l'expérience acquise par l'exploitant qui, bien souvent, quitte l'entreprise avec un knowhow considérable, non transmis aux sonnes qui le remplacent.

La Cers (Commission d'Encouragement à la Recherche Scientifique) <sup>a</sup> accepté de financer un projet de «Système expert d'aide à la surveillance de réseaux». Ce projet a été réalisé avec les partenaires vants: le Crem, les Services industriels de Martigny, le LES (Laboratorium für giesysteme) du Prof. P. Suter de l'EPFZ et Téléphonie S.A.

L'objectif du projet consiste à développer puis de tester une application informatique installée sur un ordinateur personnel, capable d'analyser les alarmes et d'orienter l'exploitant sur les causes probables des pannes du téléréseau. Cet outil doit également examiner les paramètres d'état de certains composants du réseau pour en tirer une indication sur leur évolution et proposer des mesures d'exploitation et d'entretien préventives.

#### Adresse de l'auteur:

Christophe Matas, ing. dipl. EPF microtech., Crem - Centre de Recherches Energétiques el Municipales, rue des Morasses 5, 1920 Martigny.

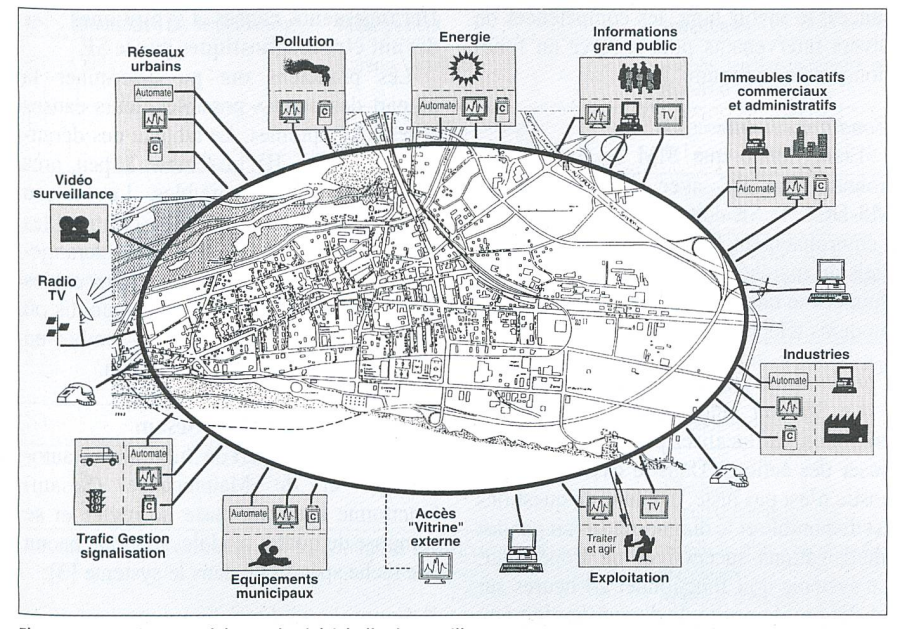

Figure 1 Martigny, un laboratoire à l'échelle d'une ville

## Les installations téléinformatiques de Martigny

Tous les réseaux urbains de Martigny sont surveillés par un réseau informatique qui utilise comme principal support de transmission le réseau câblé de télévision. Cette option <sup>a</sup> un double avantage: d'une part elle utilise le réseau TV omniprésent dans la commune et, d'autre part, les réclamations des abonnés à la télé câblée perpermettent une surveillance indirecte du bon fonctionnement du réseau.

#### Le téléréseau

Le téléréseau consiste en une station de tête qui reçoit les programmes de télévision et de radio. Ces programmes sont ensuite distribués sur des amplificateurs primaires, secondaires et tertiaires sur lesquels les abonnés sont raccordés. Ce qui correspond <sup>à</sup> un parc de 305 amplificateurs, dont 64 primaires. Physiquement, c'est un ensemble d'amplificateurs manuels ou automatiques qui sont reliés par un câble coaxial par lequel transite le signal TV. Les amplificateurs sont équipés de modules TDM (Transponder Data Module) qui fournissent des renseignements sur leur état par la voie retour vers un PC situé à la station de tête. La particularité de ces TDMs est qu'ils peuvent être adaptés pour surveiller tout type de processus.

Le principal avantage du câble coaxial est de permettre la transmission du signal

superposé à l'alimentation. Totalement bidirectionnel, le réseau est équipé de modems fonctionnant sur la bande de fréquence 11,75/17,75 MHz pour la voie aller et 204/209 MHz pour la voie retour <sup>à</sup> une vitesse de transmission de 38,4 kBds.

Le facteur d'amplification des amplificateurs est contrôlé, soit automatiquement, soit manuellement. Dans les amplificateurs automatiques le facteur d'amplification fait varier l'amplitude de la porteuse entre les limites de la bande de fréquence. La guration de Martigny est telle que la répardes différents amplificateurs est plus ou moins équitable. De plus, chaque ampli est repéré par un identificateur et une adresse. Un amplificateur <sup>a</sup> quatre fonctions:

- l'alimentation
- la voie aller
- la voie retour
- le TDM.

Le réseau est alimenté <sup>à</sup> 50 V/AC qui sont ensuite convertis en 24 V/DC. Le TDM transmet des données (quatre variables analogiques) sur la voie retour en prélevant les tensions de chaque élément. Le tableau I nous donne la zone de rance de fonctionnement de chaque paramètre mesuré.

Martigny est équipée d'un système de télémesure, outil indispensable pour gérer la ville rationnellement. Deux systèmes uti-

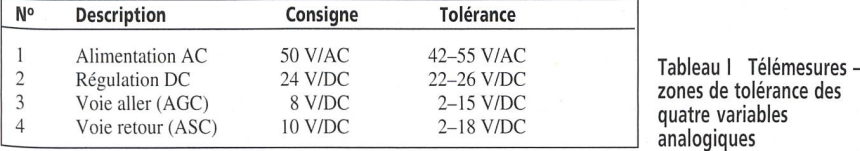

Ce système Elton (fig. 2) permet ainsi d'avoir accès immédiatement <sup>à</sup> des valeurs

Elton, le système de télécontrôle

lisent le même milieu de transmission:

Un ordinateur multitâches est installé à la station de tête du téléréseau et contrôle de manière cyclique toute une série de sites.

Elton et SIM.

et de télécommande

d'alarmes et des signalisations d'états de fonctionnement, de donner des ordres d'enclenchement ou de déclenchement d'appareils <sup>à</sup> travers les TDMs et par le logiciel Vital Signs.

L'ordinateur est un PC AT 386 équipé du système d'exploitation Unix et doté du logiciel Text Soft. Développé spécialement par Texcan USA pour son système Vital Signs, il sert <sup>à</sup> la télésurveillance des paramètres de fonctionnement des réseaux de télédistribu-Ce logiciel contrôle cycliquement jusqu'à 1000 terminaux en <sup>10</sup> secondes. Il compare les valeurs mesurées sur les sites <sup>à</sup> des valeurs de consigne et inscrit dans un fichier «alarmes» toutes celles qui dépassent une certaine tolérance après trois mesures successives [2], Un système expert ayant besoin d'un lien avec le monde réel, c'est Vital Signs qui transmet les paramètres de fonctionnement des amplificateurs.

#### SIM, le système de télémesure

Un centralisateur de mesures (PC) raccordé sur le réseau informatique des Services industriels interroge toutes les heures, <sup>à</sup> travers le réseau de distribution de vision par câble ou par téléphone, des tableaux de bord d'installations (PCs munis d'une carte I/O) ou des acquisiteurs de données situés sur les sites <sup>à</sup> contrôler (fig. 3). Ceux-ci mesurent en permanence les divers paramètres du site et stockent les moyennes horaires qui sont ensuite mises au centralisateur. Les données ainsi obtenues sont sous forme de fichiers Ascii sur le serveur et peuvent être consultées par les responsables des divers services.

#### Problématique

Par SIM, le téléréseau devient support informatique et la qualité du réseau doit donc être supérieure <sup>à</sup> celle prévue par sa fonction première: transmettre un signal TV. Etant donné que les SI travaillent en permanence avec cet outil, la surveillance en continu du réseau devient indispensable. L'ordinateur d'Elton peut rassembler, sur demande, les paramètres de fonctionnement du réseau et produire un tableau des dérangements. Ce tableau donne des renseignements sur l'état d'un amplificateur, mais pas sur la cause de la panne. La sultation des paramètres doit être faite par un opérateur qui détectera la panne en

visionnant le tableau. Il n'est donc pas sible de générer des alarmes automatiques. La surveillance se fait «manuellement» et de plus, la rapidité de décision et d'intervention dépend directement de l'expérience du technicien du réseau.

## Développement du système expert Sesam

#### Cahier des charges du SE

Les alarmes générées par le système de télésurveillance, installé aux Services industriels de Martigny, et signalant des dépassements de consigne doivent être lysées par un SE afin d'établir un diagnostic. Il s'agit également de mesurer certaigrandeurs d'état, comme la tension de régulation des répétiteurs, et d'analyser leur évolution dans le temps pour faire de la maintenance préventive. Ces opérations étaient effectuées de manière empirique et reposaient sur l'expérience d'exploitants de réseaux susceptibles de maîtriser parfaitement les installations dont ils sont responsables. Le défi des SE consiste à transférer sur des outils informatiques les connaissances, le savoir faire, les compétences de divers intervenants pour assurer un tionnement optimum.

#### Conditions limites

Etant donné que SIM et Elton tionnent sur PC avec des applications MS-DOS, le SE doit être fonctionnel dans l'environnement DOS et utiliser des logiciels du marché. De plus, l'acquisition des données se fait par Vital Signs <sup>à</sup> travers des modems téléphoniques ou téléréseaux.

#### Conditions de fonctionnement

Le SE doit détecter toutes les pannes possibles, les localiser précisément et poser des actions. Dans le cas où le diagnostic n'est pas juste, une liste de questions est disponible et le diagnostic se fait par des interrogations successives de l'opérateur. Le système doit fonctionner 24 heures sur 24. En cas de panne, le diagnostic doit être fait automatiquement, la panne doit apparaître à l'écran, et un rapport doit être imprimé. De nuit, l'alarme sera transmise à la police via modem et le service de piquet sera averti. Le SE doit être déconnectable pendant les réparations pour ne pas provod'autres pannes.

### Dérangements, causes et symptômes devant être diagnostiqués par le SE

Les praticiens ont pu déterminer la plupart des pannes possibles, leurs causes et leurs symptômes. Le tableau des gements (tabl. II) rassemble à peu près toutes les pannes possibles. Le tableau contient la localisation, la description, les symptômes et les solutions d'un dérangement. Il y a des pannes dues aux câbles coaxiaux, celles situées dans les amplis où l'un des quatre fonctions peut tomber en panne et les pannes d'alimentation.

#### Conception du système Sesam

Le Système Expert de Surveillance matique et de Maintenance (Sesam) fonctionne avec une base de règles et se compose de quatre modules qui ont chacun une tâche spécifique dans le système [3]:

1) Connexion à Vital Signs et acquisition des données: La connexion avec le téléréseau se fait à travers le PC de réseau de la station de tête. Ce PC dispose de toules informations <sup>à</sup> propos du réseau via modem téléphonique ou modem de téléréseau. Le système d'exploitation est QNX, un système multiutilisateur, qui

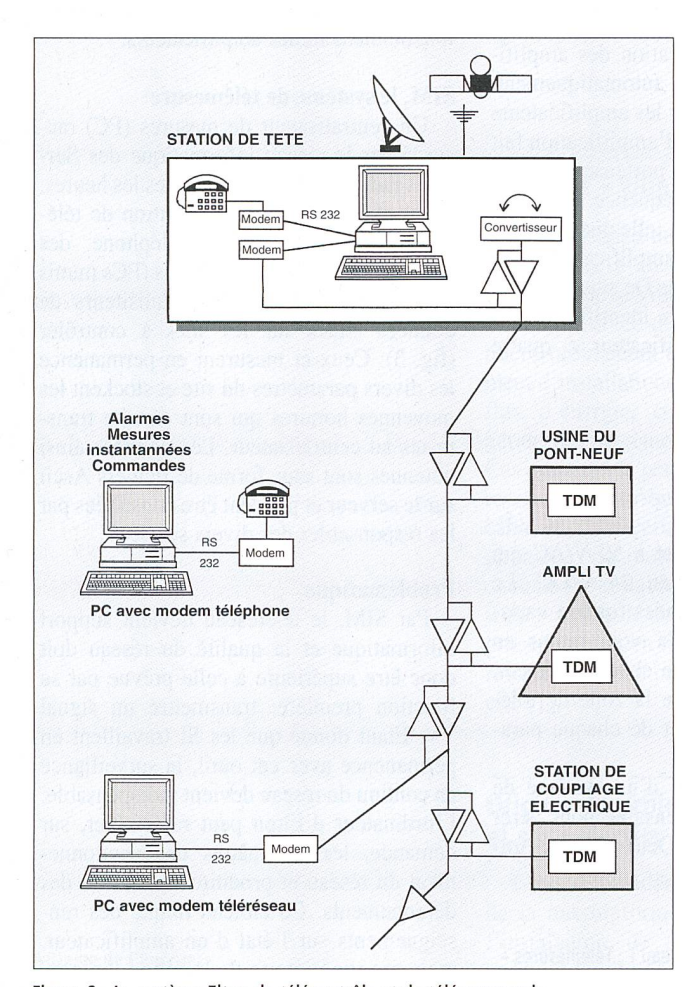

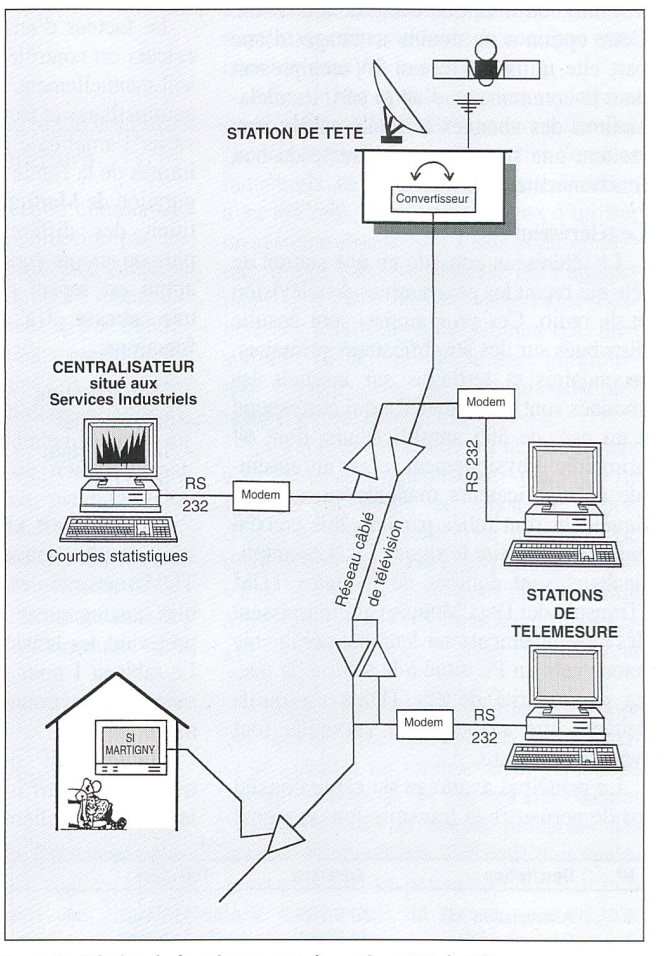

Figure 2 Le système Elton de télécontrôle et de télécommande Figure 3 Principe de fonctionnement du système SIM de télémesure Au 1<sup>er</sup> octobre 1993, 25 stations de télémesures enregistrent 130 paramètres

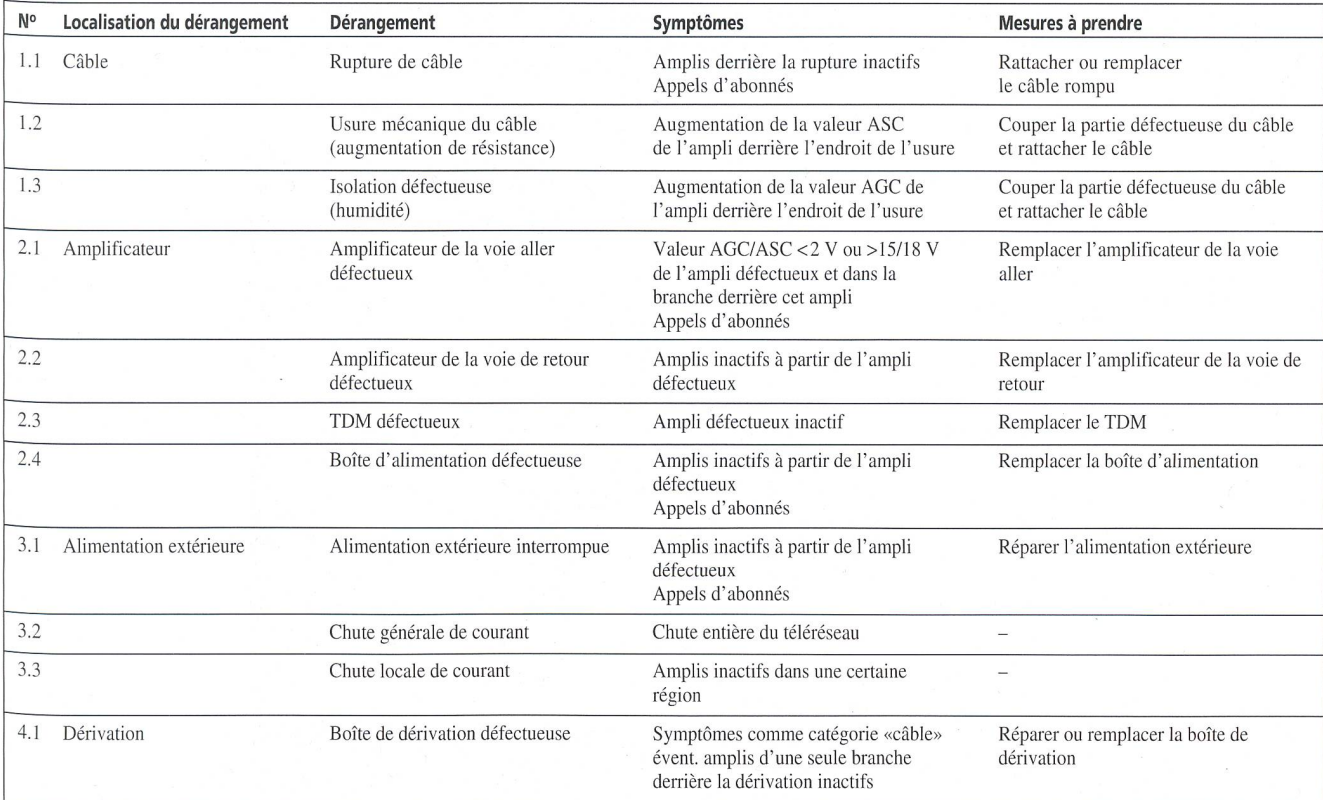

#### Tableau II Dérangements du téléréseau

- Suppositions:<br>- PC du système expert et modem en ordre
- liaison téléphonique entre les ordinateurs en ordre

permet au PC d'accéder aux paramètres du téléréseau.

- 2) Gestion des données: Des logiciels dards d'acquisition permettent de les mettre en forme pour la transmission vers d'autres systèmes.
- 3) Système expert. Les données une fois acquises doivent être structurées pour faire soit des statistiques, soit de l'archivage en vue de reproduire ultérieuredes états du système ou analyser des cas. Le SE <sup>a</sup> comme rôle principal de faire le diagnostic. Il travaille sur la base de connaissances avec les faits et les règles issues de l'acquisition.
- 4) Interface utilisateur: L'interface utilisateur met en forme les résultats pour donner une certaine convivialité au tème.

#### Configuration hardware

Le SE doit être installé sur un PC patible IBM avec comme système d'exploitation MS-DOS. SIM étant géré par un PC 286/12 MHz, nous avons testé plusieurs configurations (voir tabl. III).

#### Modems

La liaison entre Vital Signs (programme de gestion des amplificateurs vendu par le fabriquant avec le réseau câblé) et Sesam se

fait par modem <sup>à</sup> l'aide du logiciel Dyna Comm (logiciel de communication). Il <sup>y</sup> <sup>a</sup> deux possibilités:

- ordinateur à la station de tête et Vital Signs lancés et en ordre

installations de la station de tête (RLM, PPI, diplex filter, réception TV et radio, etc.) en ordre

par modem téléphonique compatible Hayes, fonctionnant sur le réseau public

 $\sqrt{L}$  Lexique des abréviations des abréviations des abréviations des abréviations des abréviations des abréviations des abréviations de la mateix de la mateix de la mateix de la mateix de la mateix de la mateix de la ma

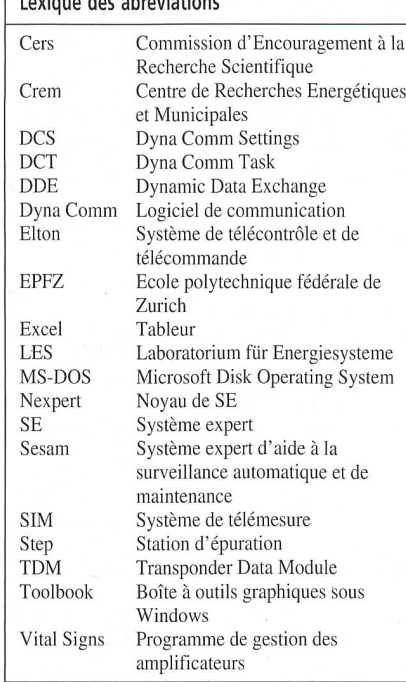

de télécom. Dans ce cas, la vitesse de transmission des données est limitée à 1200 bauds avec l'avantage d'être accessible facilement de l'extérieur

par modem téléréseau spécifique à Vital Signs. Ce modem permet de travailler directement sur le téléréseau et donc de gagner en vitesse de transmission, soit 38,4 kBds.

#### Choix des softwares

Système d'exploitation: Du fait de l'environnement des compatibles IBM il <sup>a</sup> fallu travailler sous MS-DOS avec une interface graphique Windows. Windows 3.1 permet le Multi Tasking (plusieurs grammes peuvent tourner en même temps) et l'échange dynamique des données (DDE: Dynamic Data Exchange). Comme Sesam travaille avec plusieurs éléments et que ces derniers sont liés, le choix des logiciels s'est fait de lui-même (des programmes Windows compatibles).

Acquisition de données: Il fallait un gramme interfacable avec Vital Signs et l'environnement Sesam. Relay Gold (logiciel de communication) et Dyna Comm sont entrés en compétition. Relay Gold est déjà installé sur le système Elton comme logiciel de télécommunication. heureusement il ne bénéficie pas des avan-

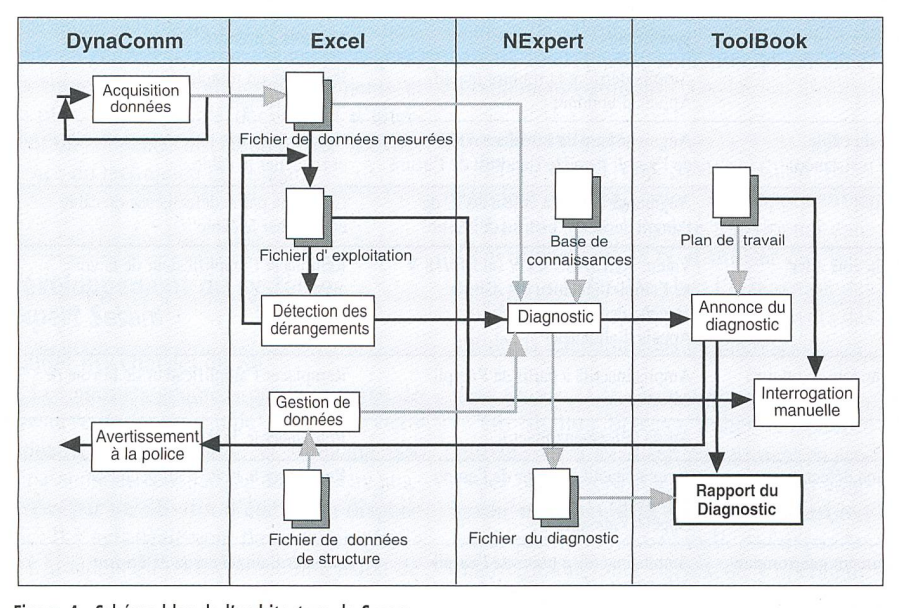

Figure 4 Schéma bloc de l'architecture de Sesam

tages du DDE. Par contre Dyna Comm remplit cette condition, et c'est pourquoi il a été choisi.

Traitement des données et détection des pannes: Il fallait un système programmable par macro-commandes graphiques et avec des options de DDE. Excel a donc été choisi.

Le système expert: Deux solutions ont été envisagées: (a) tout programmer avec un langage approprié (Lisp, Prolog, C++ orienté objet); (b) chercher un noyau (shell) de SE prêt <sup>à</sup> être paramétré (Nexpert). La deuxième solution est apparue d'entrée être la plus raisonnable, d'une part par la facilité de programmation et d'autre part le knowhow du LES de l'EPFZ.

L'interface utilisateur. Une interface graphique pour l'opérateur était nécessaire. Celle-ci n'était offerte ni par Nexpert ni par Excel, il <sup>a</sup> fallu chercher un programme Windows compatible. Le choix s'est porté sur Toolbook (boîte <sup>à</sup> outils graphiques sous Windows).

#### Fonctionnement des modules

La figure 4 donne le schéma bloc du fonctionnement des modules de Sesam. L'acquisition des données se fait par Dyna Comm qui interroge en permanence les plificateurs les uns après les autres à travers le téléréseau. Excel prend ensuite le relais, met les trains de données en forme dans un fichier d'exploitation et compare les mesures avec les limites de tolérance pour détecter les dérangements, afin de permettre <sup>à</sup> Nexpert de faire le diagnostic. Pour ce fai-Nexpert <sup>a</sup> besoin des données de départ, des informations sur la structure du réseau, sur les éléments et une base de connaissance. Le diagnostic est donné de trois façons:

- graphiquement sur l'interface utilisateur,
- par un texte de diagnostic,
- par une alarme automatique au personnel de piquet (police).

En cas de panne, la personne de piquet peut se brancher sur le réseau communal avec un PC portable et par modem téléphonique pour accéder au diagnostic.

L'interface utilisateur est composée de plusieurs pages de Toolbook qui donnent la topologie colorée du réseau (fig. 5 et 6), ou un texte avec le détail des pannes et des solutions proposées (fig. 7). D'autre part, des objets graphiques (boutons, fenêtres, icônes) générés par Toolbook permettent d'appeler les fonctions suivantes:

- marche/arrêt de toutes les composants de l'ensemble du système
- désactivation du système en cas tretien du réseau
- définition des valeurs de consigne et des tolérances
- paramétrisation des heures pendant lesquelles les alarmes peuvent être mises

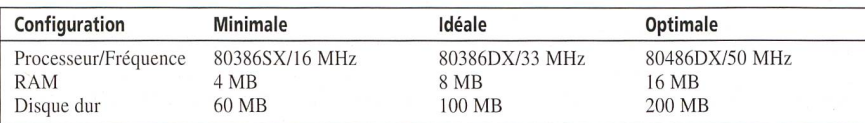

Tableau III Configurations hardware possibles

paramétrisation du réseau (nouvel élément ou changement de matériel).

D'autres utilitaires ont été prévus comme, par exemple, l'introduction d'un mot de passe pour l'accès <sup>à</sup> certaines fonctions.

#### Interface Vital Signs-Sesam

L'interfaçage se fait par Dyna Comm qui travaille avec plusieurs types de nées. Ce logiciel a besoin de données de configuration comme, par exemple, la tesse de transmission, l'émulation de terminal, le type d'instructions, etc. Ce sont des données de type DCS (Dyna Comm Settings-file). Les fichiers de paramétrisation de la transmission sont écrits en langascript de Dyna Comm et permettent l'accès <sup>à</sup> Vital Signs grâce <sup>à</sup> l'extension DCT (Dyna Comm Task-file). Puis l'interrogation se fait par Vital Signs et les amplis sont mesurés par le Cascade Station Testing.

#### Acquisition des données

Deux logiciels se partagent le travail l'acquisition des données: Dyna Comm et Excel. Dyna Comm interroge les amplis par Vital Signs qui fait une interrogation en cascade des amplis (Cascade Station Testing). Il crée un fichier SESAM\_D.SLK qui contient les numéros d'ampli et les quatre paramètres mesurés. Chaque donnée est vérifiée. Si la commua été perturbée, Dyna Comm le signale. Le fichier est ensuite transmis à Excel et ce dernier crée un fichier SESAM.XLS, le tableau des dérange-Excel vérifie si l'ampli répond et si ses paramètres sont compris dans la plage de tolérance. Si un test est négatif, alors la variable de statut de l'alarme passe <sup>à</sup> 1, si non, elle reste <sup>à</sup> zéro.

## Exploitation du réseau CATV de Martigny

Avant l'installation du SE, la découverte de dysfonctionnements se faisait de deux manières:

- soit sur demande du technicien de réseau
- soit par réclamation de l'un des abonnés.

Mécanisme du dépannage avant l'installation du système expert: Dans bien des cas, une panne était détectée sur un appel d'abonné insatisfait. Il s'agissait dès lors de localiser l'amplificateur le plus prod'aller sur place et de remonter un <sup>à</sup> un les amplificateurs de la chaîne, vu la guration en étoile du réseau qui engendre

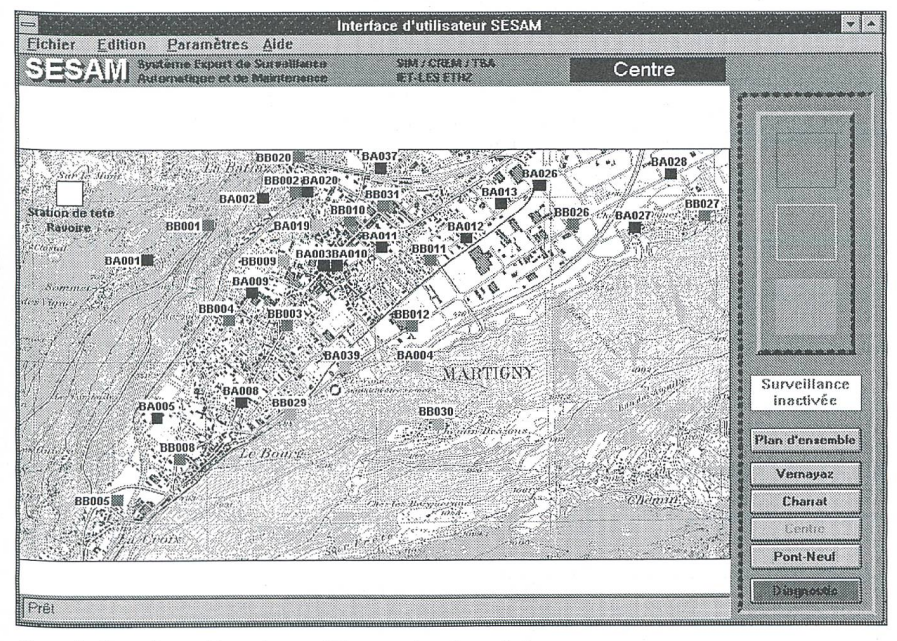

Figure <sup>5</sup> Plan géographique des amplificateurs, interfaces de Sesam

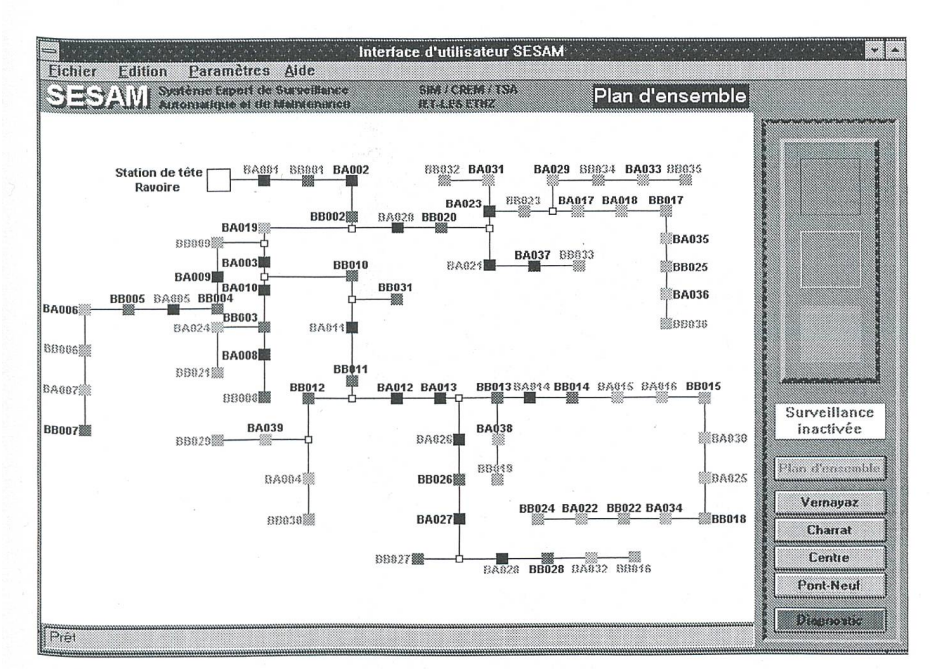

Figure <sup>6</sup> Synoptique du réseau des amplificateurs donné par Sesam

des pannes en cascade. Une fois l'anomalie repérée, il fallait la réparer par tâtonne-La rapidité d'intervention dépendait donc de l'expérience du technicien et de la répartition géographique des amplificateurs. De plus, le facteur humain intervenant dans la signalisation d'une panne, il fallait commencer par vérifier que l'abonné avait un récepteur en bon état.

Le téléréseau transmet, en plus, un signal informatique bien plus exigeant que le signal TV. Comme les responsables des Services indûstriels travaillent avec ce réseau informatique, il était devenu impens-

Bulletin SEV/VSE 7/94

able de tolérer des temps de pannes de l'ordre de la demi-journée. De plus, le vice de piquet des Services industriels fait que des non-spécialistes étaient amenés <sup>à</sup> intervenir pour régler des pannes du téléré-En dehors des horaires normaux de travail il fallait donc régulièrement faire appel au technicien responsable.

Maintenance préventive: Une fois par année, le technicien faisait une tournée d'entretien du réseau. Tous les amplificateurs de la ville étaient examinés, leurs valeurs de consigne mesurées, et, les cas échéant, les composants avariés étaient remplacés. Cette maintenance préventive dépendait donc du savoir faire du responsable.

#### Améliorations apportées par le système expert

#### Dépannage avec le SE

A l'heure actuelle, la localisation et la détection des pannes se fait avant même qu'un abonnée ne se plaigne. La localisation est immédiate grâce au synoptique du PC de surveillance où, par un simple double-click, on obtient le lieu géograde l'amplificateur. Le diagnostic donné par le SE permet alors au technicien d'intervenir au bon endroit et avec le bon matériel. De plus, ce dernier peut intervenir sans aucune connaissance professionnelle du réseau, c'est-à-dire qu'il pourrait s'agir d'un électricien ou même directement du fournisseur.

L'avantage du SE est que la personne qui lit le diagnostic n'est pas nécessairement un professionnel du téléréseau. Le SE lui donne toutes les indications utiles pour faire appel <sup>à</sup> la personne compétente en mesure d'effectuer le dépannage requis. Le SE est donc particulièrement utile dans le cas de Martigny, où le service de piquet est assuré par des gens de divers services qui n'ont pas nécessairement les connaissances requises pour surveiller un téléréseau. Grâce à ces avantages, le temps d'intervention devient indépendant de l'expérience du technicien et est fortement réduit par rapport <sup>à</sup> la situation antérieure.

#### Maintenance

Le SE mesure en tout temps l'état du réseau. Si l'un des paramètres de l'un des TDMs des amplificateurs varies, le système avertit tout de suite l'opérateur qui peut ainsi faire de la maintenance préventive ciblée et rationnelle. Cet aspect permet <sup>à</sup> l'opérateur d'anticiper les pannes et d'assurer une fonctionnalité optimale du réseau de CATV. Dès lors les exigences imposées par le rôle de support de transmission de données informatiques peuvent être respectées et améliorent notablement la qualité du réseau.

#### Problèmes rencontrés

La plus grande partie du travail lors de l'implantation du SE <sup>a</sup> été de mettre en ordre le réseau existant. Il <sup>a</sup> fallu régler très finement les paramètres de fonctionnement des amplificateurs étant donnée la qualité élevée imposée par la fonction de réseau informatique que remplit le téléréseau. Le SE ne permet pas de défauts. Beaucoup de connexions ont donc dû être refaites, les mal factures ont été corrigées et une chasse au bruit <sup>a</sup> été engagée. Ce fut un travail de longue haleine, mais il <sup>a</sup> globalement rehaussé la qualité du téléréseau.

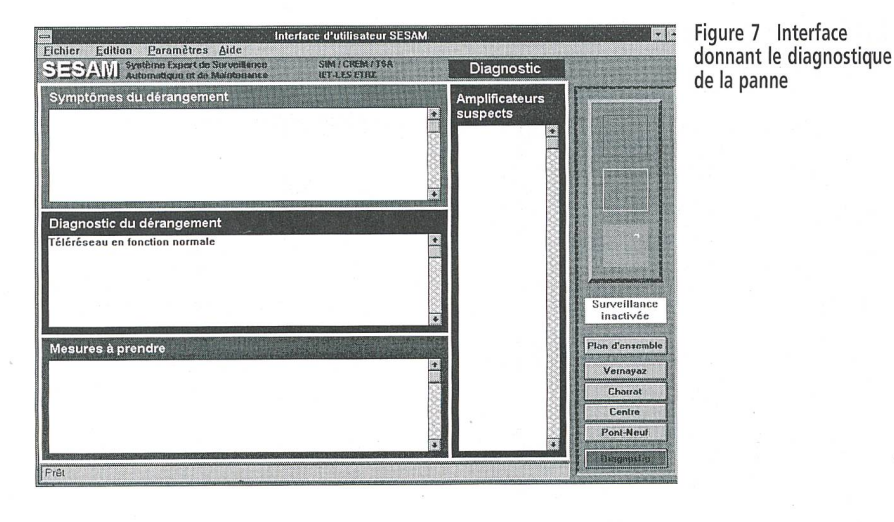

#### Erreurs

D'un manière générale la détection des pannes est précise. S'il existe une erreur de diagnostic elle est issue:

- soit des erreurs d'appréciation faites lors de l'établissement de la base des naissances du technicien
- soit des erreurs de limite de la plage de variation admise des quatre paramètres mesurés par les TDMs.

Dans les deux cas, le temps et les expériences futures permettront de résoudre ces problèmes. La base de connaissances du SE peut, en effet, être complétée et les zones de tolérance des variations des paramètres peuvent être changées.

Empiriquement, on peut affirmer que le 85% des diagnostics proposés par le SE sont exacts et que le 15% restant viennent des imprécisions ou des erreurs d'appréciation de l'expert qui <sup>a</sup> implémenté la base de naissances. La seule façon d'améliorer le SE est, pour l'instant, de protocoler les pannes réelles et de les comparer avec le diagnostic. Le SE pourra ainsi devenir de plus en plus performant. A l'heure actuelle, le téléréseau subit très peu de pannes grâce à la maintenance préventive.

#### Remarques

Comme il <sup>a</sup> déjà été dit, le SE <sup>a</sup> permis d'augmenter sensiblement la qualité du seau TV de Martigny. De par son extensibilité, le SE est constamment amélioré et de plus en plus précis dans ses diagnostics. Une extension pourrait être envisagée si l'on décidait de contrôler les amplificateurs secondaires et même les amplificateurs tiaires pour aller pratiquement jusque chez l'abonné. Le SE est à même d'assumer la gestion de nouveaux amplificateurs.

Un point sensible <sup>à</sup> relever est que les zones de tolérance autour des valeurs de consigne sont les mêmes pour tous les plificateurs. Un réglage de zone pour chaque ampli permettrait d'améliorer encore la sensibilité du SE.

## Conclusion

Ce projet de mise au point d'un système expert de surveillance du téléréseau <sup>a</sup> eu un impact très positif sur l'exploitation des Services industriels de la Ville de tigny. Sa mise au point a été effectuée en collaboration constante avec les exploitants du réseau de télévision, se qui <sup>a</sup> permis au SE d'être adapté aux besoins concrets et quotidiens de ces exploitants. Vu sa convivialité et sa facilité d'accès, l'utilisation de cet outil informatique de seconde génération a largement progressé auprès des techniciens communaux pas forcément familiarisés avec l'informatique. Si l'on se place d'un point de vue technique, l'installation du SE <sup>a</sup> permis d'améliorer la qualité du téléréseau et d'éliminer un grand nombre de pannes. Le service aux abonnés est ainsi meilleur.

Il est prévu une étape ultérieure au projet qui consistera en une adaptation de SE <sup>à</sup> la détection et au diagnostic de pannes sur l'ensemble des réseaux urbains (électricité, eau, gaz et chauffage urbain). Ce projet jette les bases d'une gestion totale de la ville et préfigure la ville intelligente du futur.

## Références

[1] S. Storelli et J.-M. Revaz: L'expert généraliste des techniques municipales. Crem: oct.1992.

[2] J.-M. Revaz: Dialogue énergétique à Martigny, les SI à l'heure de l'urbistique. Crem: mai 1992.

[3] Roger Räber: Expertensystem für die Überwachung eines Kabelfernsehnetzes. Crem: août 1992.

# Expertensystem zur Überwachung eines Kabelfernsehnetzes

## Sesam - das Expertensystem für die automatische Überwachung und den Unterhalt des Kabelfernsehnetzes von Martigny

Das Centre de Recherches Energétiques et Municipales de Martigny (Crem) hat sich insbesondere auf das Energiemanagement der Stadt Martigny spezialisiert. Es verfügt für diese Aufgabe über ein stadtweites Informatiknetz zur Fernüberwachung der Anlawelches über das Fernsehkabelnetz betrieben wird. Diese Doppelfunktion des Fernsehkabelnetzes stellt hohe Anforderungen an seine Zuverlässigkeit; es wird deshalb weitgehend und automatisch mit Informatikmitteln überwacht und gesteuert. Um die Fehlerdiagnose und -lokalisierung zu beschleunigen und um das Betriebspersonal zu unterstützen, wurde das im vorliegenden Artikel beschriebene Expertensystem Sesam (Système Expert de Surveillance Automatique et de Maintenance) entwickelt.

Das Bild 1 gibt einen Überblick über die zahlreichen Anlagen, welche der Versorgung der Stadt dienen und welche miteinander vernetzt dem Crem gewissermassen als Labor für seine Untersuchungen dienen. Der Fernüberwachung und -steuerung der Anlagen dient das System Elton (Bild 2), und das System SIM (Bild 3) führt mit Hilfe von 25 dezentralen Stationen die Fernmessungen durch. Als Grundlage für die Konzepdes Expertensystems wurden die Fehlermöglichkeiten mit ihren Symptomen und den notwendigen Massnahmen (Tab. I und II) im weitverzweigten Kabelfernsehnetz (Bild 5) zusammengestellt und analysiert. Das schliesslich realisierte Expertensystem Sesam ist in den Bildern 4, 6 und 7 schematisch dargestellt und im Artikel näher beschrieben. Fehler werden heute entdeckt, bevor sich die Kunden beschweren können. Sie können unmittelbar lokalisiert und diagnostiziert sowie auch durch Nicht-Spezialisten behoben werden. Aufgrund der positiven Erfahrungen ist vorgesehen, das Expertensystem weiter zu entwickeln und für die Fehlersuche und -diagnose auch in den übrigen städtischen Netzen (Elektrizität, Wasser, Gas und Heizung) einzusetzen.